## IPM 12/13 – P4 Handling Events in AWT

Licenciatura em Ciência de Computadores

*Miguel Tavares Coimbra*

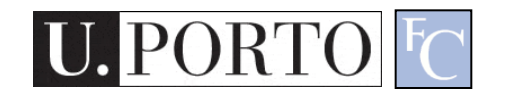

## Why *Events*?

- Components need a way to:
	- Receive messages.
	- Send messages.
- Examples:
	- A TextField needs to know that a key was pressed.
	- A destroy Button wants to tell the corresponding window that it was pressed.

#### In Java AWT we can use *Events*

## What are AWT *Events*?

- Like everything in java, an *Event* is an *Object.*
	- [java.lang.Object](http://java.sun.com/j2se/1.4.2/docs/api/java/lang/Object.html)
		- [java.util.EventObject](http://java.sun.com/j2se/1.4.2/docs/api/java/util/EventObject.html)
			- [java.awt.AWTEvent](http://java.sun.com/j2se/1.4.2/docs/api/java/awt/AWTEvent.html)
- Based on a Consumer / Producer framework.
	- Producer generates *Event* objects.
	- Consumers register as listeners of *Events*.

#### Example

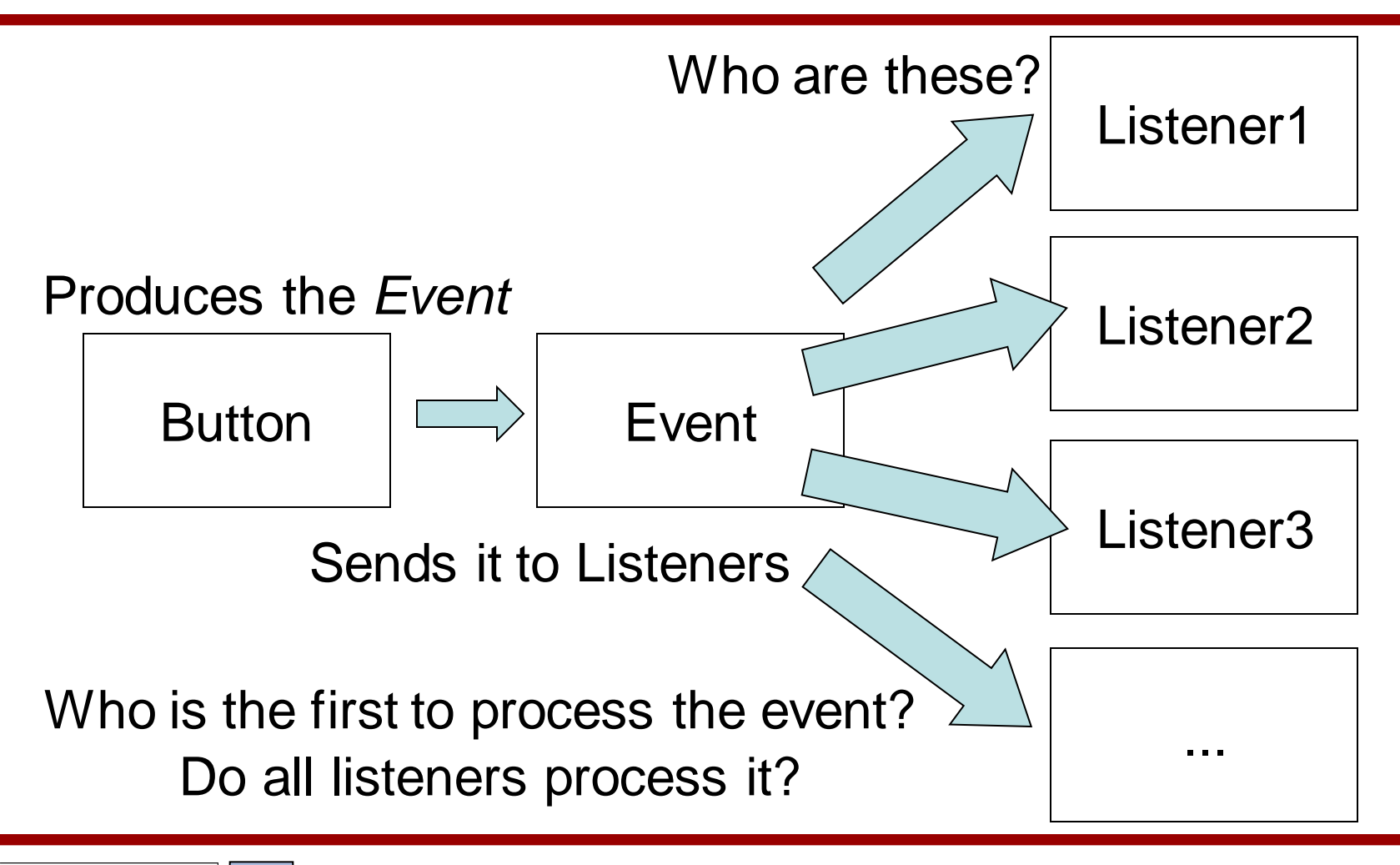

# Adding Listeners

• Producers add their Listeners

– And not the other way around!

- Function: *AddListener(listener);*
- Example:

Button mybutton  $=$  new Button("Ok"); mybutton.addActionListener(this);

> But **this** needs to know how to listen!

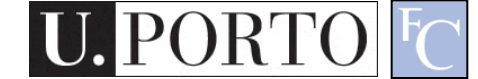

#### More examples

Button button = new Button("Ok"); ActionListener ac = new ActionListener() button.addActionListener(ac);

Button button = new Button("Ok") button.addActionListener(new ActionListner() { ... });

## Can I be a *Listener*?

- Yes....
	- But you need to implement the listener interface.
		- What is an interface?
- This way the *Event* object can be received as a parameter.

```
public class Contador extends Frame implements ActionListener
\{public void actionPerformed(ActionEvent e) { 
              // Insert your killer code here
     }
}
```
### A more complex example

- Imagine you have a TextField object.
	- You want to block every keypress that does not correspond to a number.

Class myTextField extends TextField (

#### • **Pause: What does extend mean?**

....

)

## Inheritance

- Object-Oriented Programming
	- Inheritance
	- *Child* classes inherit methods and properties of *parent* classes.

class child extends parent {

}

// killer code here

- Great way to reuse and expand code.
	- Also means we must **always** use good programming practices since we might later reuse this code.

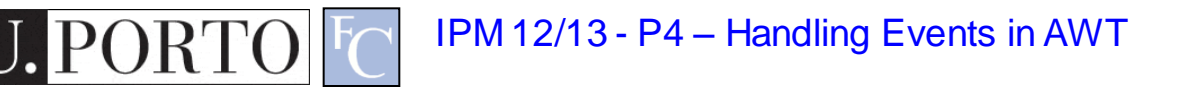

### Back to our example

- Imagine you have a TextField object.
	- You want to block every keypress that does not correspond to a number.

Class myTextField extends TextField {

• So **myTextField** inherits all methods and properties of **TextField**.

IPM 12/13 - P4 – Handling Events in AWT

....

}

# Managing Events

- Now myTextField wants to listen to KeyEvents.
- Need to implement the KeyListener interface:

public class myTextField extends TextField implements KeyListener  $\{$ 

> public void keyTyped(KeyEvent e) { // Do Something } public void keyPressed(KeyEvent e) { // Do Something } public void keyReleased(KeyEvent e) { // Do Something }

}

# Consuming Events

- I can then implement code that ignores nonnumerical key presses.
- Which key was pressed?
	- Check the KeyEvent object!
- Who pressed it?
	- e.getSource();
- But my Event will then be passed to TextField class.
	- Consume the event *e.consume();*

## Types of Events

- ActionEvent Button, MenuItem, TextField
- ItemEvent Checkbox, CheckboxMenuItem, **Choice**
- AdjustmentEvent Scrollbar
- WindowEvent Dialog, Frame
- KeyEvent Any component
- FocusEvent Any component
- ContainerEvent Container
- TextEvent Text

### ActionEvent example

```
import java.applet.Applet;
import java.awt.Button;
public class TestButton extends Applet {
   private Button button = null;
   public TestButton() { super(); }
   public void init() { 
          button = new Button();button.setLabel("Press me!");
          button.addActionListener(new java.awt.event.ActionListener() {
                     public void actionPerformed(java.awt.event.ActionEvent e) {
                                button.setLabel("OK"); }
                     });
          add(button); 
          } 
   }
```
#### TextEvent example

```
import java.applet.Applet;
import java.awt.Label;
import java.awt.TextField;
public class TestTextField extends Applet {
     private TextField textField = null;
     private Label label = null;
     public void init() { 
              label = new Label("Password:");
              textField = new TextField();
              textField.setColumns(10);
              textField.setEchoChar('*');
              textField.addTextListener(new java.awt.event.TextListener() { 
                            public void textValueChanged(java.awt.event.TextEvent e) { 
                                           label.setText(textField.getText()); } }); 
              textField.addActionListener(new java.awt.event.ActionListener() {
                            public void actionPerformed(java.awt.event.ActionEvent e) {
                                           label.setText("Password"); } });
              this.add(label, null);
              this.add(textField, null); 
              }
     }
```
# Summing up

- I can reuse and improve previous classes NewClass extends OldClass
- For a class to implement an interface, it must implement all the defined methods. NewClass implements AmazingInterface
- Events are:
	- Produced by components.
	- Consumed by registered Listeners.

#### Resources

- 1. Developer Resources for Java **Technology** <http://java.sun.com/>
- 2. Essentials of the Java programming language [http://java.sun.com/developer/onlineTraini](http://java.sun.com/developer/onlineTraining/Programming/BasicJava1/) [ng/Programming/BasicJava1/](http://java.sun.com/developer/onlineTraining/Programming/BasicJava1/)